## BK8000, BK6500 & BK5600 Software Upgrade Instructions

*Requirements for the upgrade:* Windows™ PC **WE with an available USB Port, and connection to the internet, a mini-USB cable.** 

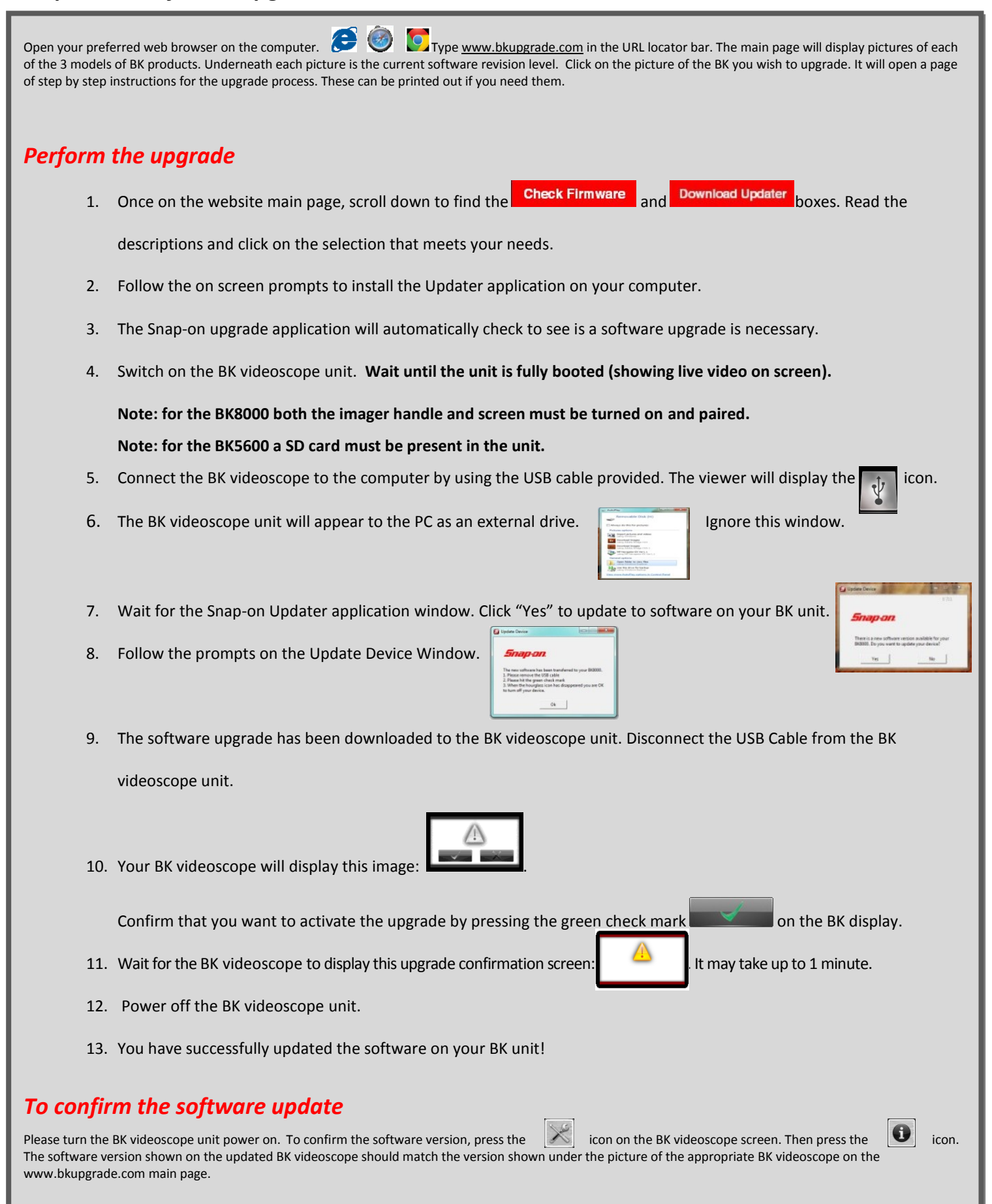